от многих горнотехнических факторов, основными из которых является отношение  $t/T$  от начала процесса сдвижения  $t$  к общей продолжительности процесса сдвижения  $T$  и углов ориентирования  $\delta_i$  рассматриваемых сечений относительно линии главного сечения динамической мульды (рис.1) и кратности подработки *H/m*. Полученные выводы имеют важное значение при выемке угля под железными дорогами и вытянутыми самотечными трубопроводами, а также при разработке мер охраны при нарастании деформационных процессов, а не после окончания процесса сдвижения.

#### СПИСОК ЛИТЕРАТУРЫ

1. Петрук Е.Г. Прогнозирование максимальных сдвижений и деформаций в динамической мульде сдвижения в условиях Западного Донбасса // Временные технические условия проектирования и строительства зданий и сооружений в Донецком угольном бассейне. ВНИМИ, Донецк, 1960.

2. Петрук Е.Г. Основные результаты исследований сдвижения горных пород и земной поверхности при подземной разработке угольных пластов в Западном Донбассе // Сдвижение горных пород и земной поверхности при подземных разработках. Под общей ред. проф., д-ра техн. наук В.А. Букринского и канд. техн. наук Г.В. Орлова. М. Недра, 1984. 247 с.

3. Петрук Е.Г. Управление деформационными процессами в динамической мульде сдвижения при подземной разработке пологих угольных пластов. Автореф. дис... д-ра. техн. наук: 05.15.01/ Государственная горная академия Украины.- Днепропетровск, 1994. – 34 с.

4. Петрук Е.Г. Исследование эффективности деформационных швов в подработанных зданиях, расположенных диагонально относительно фронта горных работ // Известия высших учебных заведений.- Л.:ВНИМИ,  $1968.-$  N<sub>2</sub>11. – C. 67-72.

## **YIK 622.271**

## А.С. Пригунов, А.И. Гаврош СОСТОЯНИЕ И ПЕРСПЕКТИВЫ ПРИМЕНЕНИЯ ЦИКЛИЧНО-ПОТОЧНОЙ И ПОТОЧНОЙ ТЕХНОЛОГИЙ НА ЖЕЛЕЗОРУДНЫХ **КАРЬЕРАХ УКРАИНЫ**

Наведені основні напрямки удосконалення відкритих гірничих робіт на залізорудних кар'єрах України шляхом застосування принципово нового устаткування при циклічнопотоковій технології і впровадженню потокової технології з комплексами машин безперервної дії.

### **CONDITION AND PROSPECTS OF APPLICATION OF CYCLIC-LINE AND LINE TECHNOLOGIES ON FERROUS ORE OPEN PITS OF UKRAINE**

The basic directions of improvement of open mountain works on ferrous ore open pits of Ukraine are resulted by application of essentially new equipment at cyclic - line technology and introductions of line technology with complexes of machines of continuous action

Украина входит в число ведущих минерально-сырьевых государств мира и располагает крупными месторождениями железных руд. По состоянию на 01.01.2000 г. в Украине разведано 49 месторождений железных руд с балансовыми запасами 32,9 млрд. т, большая часть которых сосредоточена в Криворожском железорудном бассейне и Кременчугском железорудном районе. Обеспеченность запасами при фактическом уровне производства составляет около 150 лет, что создает условия для устойчивой работы горнодобывающих предприятий [1]. В 1999 г. объем производства товарной железной руды в Кривбассе составлял 40 млн. т, снизившись в два раза по сравнению с 1990 г. [2]. Основное производство железорудного сырья в Украине осуществляется на пяти горно-обогатительных комбинатах (ГОКах) Кривбасса и Полтавском ГОКе.

Добыча железной руды на карьерах ГОКов осуществляется с применением цикличной (ЦТ) и циклично - поточной (ЦПТ) технологий. Основу ЦПТ составляет комбинированный (сочетание автомобильного, конвейерного и железорудного) транспорт с перегрузочными пунктами (ПП), оборудованными грохотами с неподвижными колосниками и конусными дробилками. Конвейерные подъемники с шириной ленты1600 и 2000 мм располагаются в подземных стволах, открыто-подземных или открытых галереях. В качестве сборочного транспорта применяются автосамосвалы большой грузоподъемности (110, 120 т). Основные положения ЦПТ были разработаны в 1962-1966 гг. в Днепропетровском горном институте и Институте геотехнической механики АН УССР под руководством профессоров, докт. техн. наук М.Г. Новожилова и Б. Н. Тартаковского. ЦПТ была принята как основное направление совершенствования открытых горных работ при разработке глубоких карьеров железорудных месторождений СССР.В настоящее время ЦПТ применяется на всех железорудных карьерах Кривбасса. Основные показатели комплексов ЦПТ приведены в таблице.

Развитие ЦПТ осуществлялось путем технического совершенствования и увеличения единичной мощности выемочно-погрузочного и транспортного оборудования цикличного действия. Однако с увеличением глубины карьеров наблюдается соответствующее ухудшение горнотехнических условий: добыча руды ведется на глубине 250-360 м., что обуславливает увеличение объемов вскрышных работ, расстояний транспортирования горной массы по горизонтали и на подъем, усложнение схем транспортных коммуникаций, снижение производительности горно-транспортного оборудования и, как следствие, приводит к ухудшению технико-экономических показателей работы карьеров. При этом существенно отстает производство вскрышных работ (задолженность по карьерам Кривбасса по состоянию на 01.01.2000 г. составила более 130 млн.  $\mu^3$ ), большая часть оборудования изношено на 60-100% и требуется его замена [1]. Совершенствование существующей цикличной техники и технологии, увеличение единичной мощности оборудования цикличного действия и применение прогрессивной ЦПТ не компенсирует в полной мере снижение эффективности горных работ, не обеспечивает необходимого повышения производительности труда и снижения себестоимости добычи железной руды. Так, за период наиболее стабильной работы железорудных карьеров Кривбасса (1984-1989 гг.), благодаря применению ЦПТ и интенсивному переоснащению горнотранспортного оборудования, производительность труда в целом по карьерам повысилась незначительно (на 10...15% - ЮГОК, 12...15% - НКГОК, 15...17% - СевГОК), в тоже время себестоимость руды возросла на 9...11% [3].

Основные причины низкой эффективности ЦПТ: громоздкость оборудования, длительный срок и высокая стоимость сооружения стационарных ПП, увеличение высоты рабочей зоны и длины транспортирования автомобильным транспортом за период сооружения ПП на новом концентрационном горизонте, высокая стоимость строительства и эксплуатации конвейерных подъемников.

Вскрытие горизонтов при ЦПТ практически на всех карьерах (кроме Полтавского ГОКа и Анновского карьера СевГОКа) осуществлено наклонными стволами и штольнями с расположением внутрикарьерных ПП на временно нерабочих или рабочих бортах. Применяемые схемы вскрытия имеют ряд недостатков: при увеличении высоты рабочей рудной зоны увеличиваются расстояния автоперевозок; при вводе в эксплуатацию ПП на нижних горизонтах оба пункта недостаточно загружены по производительности; расположение ПП на нерабочем борту приводит к увеличению расстояний автоперевозок, а на временном нерабочем - к консервации запасов полезного ископаемого.

Анализ результатов НИР и ОКР, а также опыт использования ЦПТ показывает, что основными направлениями ее коренного совершенствования являются разработка, создание и внедрение на карьерах принципиально нового горнотранспортного оборудования и технологических схем его применения, обеспечивающих повышение угла подъема горной массы конвейерными подъемниками, мобильный перенос ПП при углублении карьеров и применение специальных видов непрерывного транспорта. К такому оборудованию следует отнести: крутонаклонные конвейеры с углом наклона более  $30^0$ ; модульные ПП; мобильные ПП на базе самоходного экскаваторного и грохотильно-дробильного оборудования; конвейерные поезда.

Среди крутонаклонных конвейеров наиболее перспективной является конструкция с прижимной лентой [4]. В мировой практике получили распространение крутонаклонные конвейеры производства фирмы Continental Conveyor & Equipment Company.

В качестве модульного ПП на карьере Полтавского ГОКа эксплуатируется дробильно-конвейерный комплекс фирмы "Крупп", состоящий из мобильной дробильной установки крупного дробления производительностью 12 млн. т горной массы в год, ленточного конвейера длиной 508 м, отвалообразователя со стрелой длиной 38 м и складским конвейером длиной 273 м [5]. Дробильная установка может перемещаться с помощью гусеничного транспортера или многоколесной платформы. Приемный бункер оборудован двумя точками разгрузки и пластинчатым питателем.

В качестве мобильного внутрикарьерного ПП наиболее перспективно применение экскаватора непрерывного действия и грохотильно-дробильного перегружателя. Такой комплекс для разработки взорванных скальных пород создан в ИГТМ НАН Украины в составе экскаватора непрерывного действия ЭРГС-5000 и грохотильно-дробильного перегружателя ПГС-2250 [6].

Перспективно применение ЦПТ с гравитационным транспортированием горной массы в рабочей зоне карьера. При этом на горизонтах горную массу транспортируют до рудоспусков, по которым ее доставляют в подземный внутрикарьерный склад вертикального типа. Со склада руда перегружается на конвейерный транспорт [7].

В ИГТМ НАН Украины разработаны конструкции конвейерных поездов и технология их применения [8]. Транспортный комплекс с конвейерными поездами предназначен для перевозки крупнокусковой горной массы (до 1200 мм). Конвейерные поезда имеют высокую скорость движения, способны преодолевать крутые подъемы (до  $20^0$ ), позволяют создавать полностью автоматизированные транспортные системы. Этот новый вид карьерного транспорта отличается сочетанием технологических преимуществ рельсового и конвейерного транспорта. Рациональная скорость движения конвейерного поезда 10...15 м/с., длина поезда 150…200 м, погонная грузоподъемность 1,5…2,5 т/м.

Наиболее перспективным направлением коренного совершенствования ЦПТ является применение непрерывных видов транспорта в комплексе с экскаваторами непрерывного действия для разработки взорванных скальных пород и самоходными грохотильно-дробильными перегружателями и в дальнейшем переход на поточную технологию (ПТ), позволяющую создать высокопроизводительные непрерывные потоки горной массы непосредственно от забоя до пункта назначения (руда – на обогатительную фабрику, порода – в отвал).

В ИГТМ НАН Украины и Национальном горном университете Украины разработаны этапы создания поточной технологии и комплексов машин непрерывного действия для разработки взорванных скальных пород [9,10]. Созданы технологические основы поточной технологии: разработаны принципиальные технологические схемы отработки добычных и вскрышных горизонтов карьеров, схемы отработки забоя и отсыпки отвалов; обоснованы рациональные параметры системы разработки (высота рабочей зоны и уступов, ширины заходки и рабочих площадок, длина фронта работ, производственная мощность карьера, рациональный гранулометрический состав горной массы и др.); обоснованы рациональные технологические и конструктивные параметры комплекса машин непрерывного действия, конструкции принципиально новых экскаваторов непрерывного действия, грохотильно-дробильного перегружателя и дробилки. Разработан, изготовлен и испытан в промышленных условиях Первомайского карьера СевГОКа экспериментальный образец экскаватора ЭРГС-2000. На карьере №1 ЦГОКа осуществлен первый этап опытно-промышленной проверки ПТ с экскаватором ЭКГ-20, самоходным дробильным перегружателем ДПА-2000, системой ленточных конвейеров и отвалообразователем для скальных пород ОШС-1500/160.

Отработка рабочих горизонтов при ПТ предусматривает установку на каждом рабочем горизонте одного забойного комплекса машин непрерывного действия, систему забойных, торцовых и передаточных ленточных конвейеров. Магистральный подъемный ленточный конвейер устанавливается на нерабочем или временно нерабочем борту карьера и обеспечивает подъем горной массы на поверхность карьера. Отвалы обрудуются системой отвальных ленточных конвейеров и консольным отвалообразователем для скальных пород, что обеспечивает отсыпку высоких отвалов. Технологические схемы ведения горных работ предусматривают отработку одним забойным комплексом одного или нескольких горизонтов с разделением или без разделения уступа на подуступы. Установлены рациональные параметры системы разработки при ПТ: высота рабочей зоны – 60…100 м, высота уступа – 25…30 м, ширина рабочей площадки –  $70...90$  м, длина фронта работ –  $1000...1700$  м.

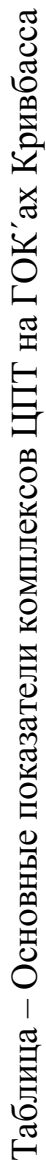

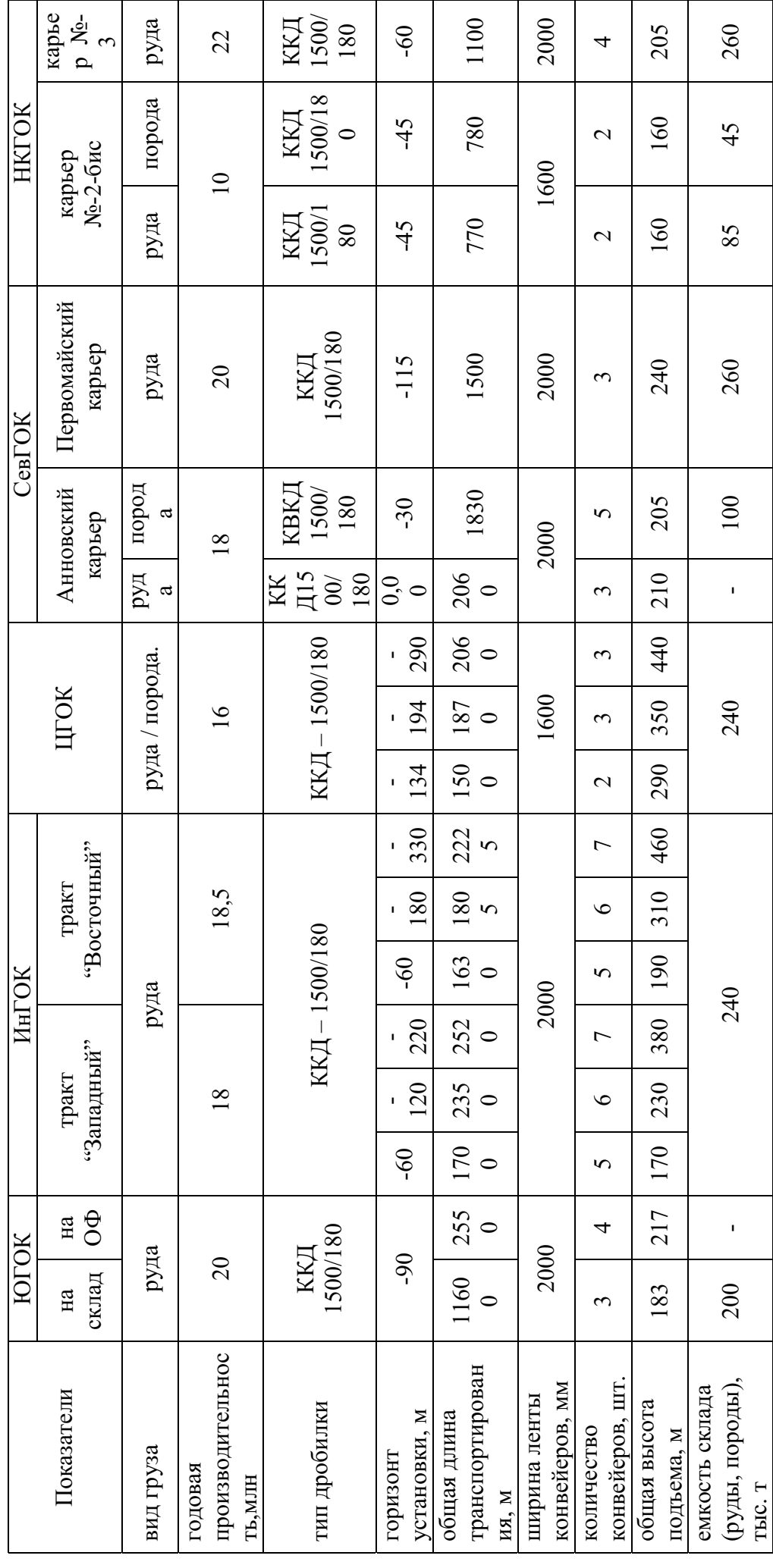

Применение ПТ на месторождениях со скальными породами и рудами обеспечивает:

- повышение интенсивности отработки месторождений за счет концентрации горных работ;

- сокращение расстояния транспортирования горной массы по борту карьера за счет повышения угла подъема;

- повышение производительности труда, снижение металлоемкости, энергопотребления и себестоимости добычи руды за счет применения горнотранспортного оборудования непрерывного действия;

- возможность полной механизации и автоматизации основных технологических процессов;

- улучшение санитарно-гигиенических условий труда и снижение вредного воздействия на окружающую среду за счет сокращения числа работающих автосамосвалов и соответственно - объема выбросов вредных отработавших газов по сравнению с ЦТ и ЦПТ на 50...200 т в год;

- повышение производительности труда в 2... Зраза, снижение металлоемкости, энергопотребления оборудования и себестоимости добычи железной руды в 1,2...1,5 раза.

Технико-экономические исследования и проектные проработки, выполненные ИГТМ НАН Украины, НГУ и проектными институтами Украины и России показали высокую эффективность применения ПТ с комплексами машин непрерывного действия на глубоких карьерах при разработке взорванных скальных пород. Экономический эффект от внедрения только одного комплекса при годовой производительности более 5 млн. т составляет около 10 млн. грн. ( $\sim 2$ млн. дол. США).

Для широкомасштабного внедрения ПТ на глубоких железорудных карьерах Украины необходимо решить следующие задачи:

- с учетом условий рыночных отношений уточнить масштабы и конкретные горнодобывающие предприятия, на которых могут быть эффективно применены ПТ и комплексы машин непрерывного действия;

- по разработанной ИГТМ НАН Украины рабочей документации изготовить опытный образец забойного комплекса машин непрерывного действия в составе экскаватора ЭРГС-5000 и перегружателя ПГС-2250;

- создать на одном из железорудных карьеров Украины опытнопромышленный участок ПТ;

- провести опытно-промышленную проверку ПТ и по ее результатам разработать рекомендации по широкому внедрению ПТ на железорудных карьерах Украины;

- организовать производство комплексов машин непрерывного действия на машиностроительных заводах Украины в объемах, удовлетворяющих внутренние потребности и экспорт за рубеж.

Исследованиями, выполненными в ИГТМ НАН Украины и НГУ, установлено, что для внедрения ПТ на железорудных карьерах Украины необходимы инвестиции в сумме не менее 20 млн. дол. США при окупаемости затрат за 3...4 года и ежегодной прибыли 4,0...4,5 млн. дол. США.

#### Выволы

1. Украина занимает одно из ведущих мест в мире по добыче железной руды и производству товарной железорудной продукции, что создает условия для стабильной работы железорудной промышленности.

2. В настоящее время в железорудной промышленности Украины наблюдается спад производства, обусловленный кризисом в экономике Украины, износом горно-транспортного оборудования (на 60...100%), увеличением глубины открытых горных работ, что обусловило ухудшения горнотехнических условий и снижение эффективности работы горнодобывающих предприятий.

3. Применение ЦПТ не компенсирует в полной мере снижение эффективности открытых горных работ, обусловленное кризисом экономики и увеличением глубины карьеров.

4. Основными направлениями развития ЦПТ являются: повышение угла подъема горной массы конвейерными подъемниками за счет применения специальных крутонаклонных конвейеров; мобильный перенос ПП при углублении карьеров за счет применения модульных передвижных и мобильных (в составе экскаватора непрерывного действия и перегружателя) ПП; создания и применения специальных видов непрерывного транспорта (конвейерные поезда).

5. Одним из наиболее перспективных направлений совершенствования открытых горных работ, а также повышения эффективности работы железорудных карьеров Украины является применение ПТ с комплексами машин непрерывного действия.

6. В Украине созданы все предпосылки для широкого внедрения ПТ: разработаны научные основы ПТ; выполнен комплекс ОКР по созданию машин непрерывного действия для разработки взорванных скальных пород; доказана целесообразность и экономическая эффективность их применения; имеется высокоразвитая машиностроительная база для изготовления оборудования на машиностроительных заводах Украины.

#### СПИСОК ЛИТЕРАТУРЫ

1. Воловик В.П., Голярчук А.И., Бельченко Е.Н. Современное состояние горно-обогатительных комбинатов Кривбасса и перспективы их развития // Металлургическая и горнорудная промышленность. - 2000. - №4. -(часть 1). С. 59-62; - 2000. - №5.- (часть 2). С. 80-83.

2. Колосов В.А., Близнюков В.Г., Салганик В.А. Этапы и проблемы развития Криворожского бассейна // Металлургическая и горнорудная промышленность. - 2000. - №6. - С. 55-57.

3. Салганик В.А., Штанько Л.А. Тенденции развития железорудных предприятий Украины // Проблемы повышения эффективности горнорудного производства. - Кр. Рог: НИГРИ, 1993.

4. Шешко Е.Е., Картавый А.Н. Эффективный транспорт для глубоких карьеров // Горный журнал. - 1998. - $N_2$ 1. - C. 53-56.

5. Лотоус В.В., Бенько Н.П. Технический прогресс на комбинате // Горный журнал. - 2000. - №4. - С. 14-16.

6. Комплекс машин непрерывного действия для открытой разработки скальных пород / С.М. Бро, А.С. Пригунов, Г.Г. Грищенко // Межд. конф. "Механизация и автоматизация земляных работ". - К.: КИСИ, 1991. -C. 192-195.

7. Четверик М.С., Пригунов А.С. Прогрессивные технологии и комплекс машин для добычи руд на глубоких карьерах Кривбасса // Открытые горные работы. - 1999. - Пилотный номер. - С. 69-74.

8. Оборудование системы транспорта с конвейерными поездами / А.С. Пригунов, С.М. Бро, М.Г. Потапов и др. // Межд. конф. "Механизация и автоматизация земляных работ". - К.: КИСИ, 1991. - С. 221-226.

9. Новожилов М.Г., Пригунов А.С., Бро С.М. Проблемы внедрения поточной технологии на карьерах // Горный журнал. – 1998. - №1. – С. 18-20.

10. Пригунов А.С. Перспективная технология разработки взорванных скальных пород комплексами машин непрерывного действия на железорудных карьерах Украины // Металлургическая и горнорудная промышлен- $\text{HOCTb.} - 2001. - \text{Ne4.} - \text{C.} 61-64.$ 

# **YIIK 622.532:622.751.001.57**

## Е.В. Семененко МОДЕЛИРОВАНИЕ РЕЖИМОВ РАБОТЫ НАСОСНОГО АГРЕГАТА В ТЕХНОЛОГИИ С ГРАВИТАЦИОННЫМИ МЕТОДАМИ **ОБОГАШЕНИЯ**

Розроблена модель технологічного вузла, що включає насосну установку, яка подає гідросуміш до сгущувальної лійки, перелив гідросуміші з якої надходить до зумпфу насоса. Запропонована методика розрахунку раціональних параметрів трубопроводів такої установки, які забезпечують задану подачу гідросуміші та її регламентований об'єм, що циркулює в технологічному вузлі.

## **THE PUMP UNIT WORKING CONDITIONS' SIMULATION IN THE TECHNOLOGY WITH GRAVITATIONAL TREATMENT METHODS**

The model of the process unit is elaborated which includes the pumping facility that inputs the hydraulic liquid to the thickening funnel, the overflow from which trends to the pump unit sump. The procedure of calculation of pumping facility pipelines rational parameters is offered which ensures the hydraulic liquid prescribed input and regulated volume that circulates in process unit.

В настоящее время для горных предприятий Украине задача удешевления процесса производства с целью снижения себестоимости и повышения конкурентоспособности продукции является особенно актуальной. Без этого невозможны эффективная конкуренция с зарубежными горнодобывающими концернами и устойчивое развитие страны. Как показывает опыт зарубежных государств и стран СНГ, эта проблема должна решаться с учетом экологических и экономических требований сегодняшнего дня, поскольку процессы обогащения минерального сырья требуют существенных затрат экологических и энергетических ресурсов.

Известно, что существующие технологии обогащения основаны на гравитационных методах, для которых характерны большие объемы потребления воды и электроэнергии. При этом значительная часть потребляемой электроэнергии обусловлена циркуляцией воды и гидросмеси внутри обогатительного передела [1-3]. Поэтому для таких технологий возможно существенное снижение себестоимости обогащения за счет уменьшения объемов циркуляции.

Эта проблема исследовалась многими авторами [1-5]. Основной причиной высоких объемов жидкости, циркулирующей внутри технологического процесса, считается несогласованность параметров и режимов работы отдельных обогатительных аппаратов, а также обогатительного оборудования и насосных установок, которые обеспечиваю подачу гидросмеси [2, 3, 6]. Известны исследования, направленные на повышение эффективности процессов обезвоживания и сгущения гидросмесей в технологиях обогащения с целью снижения объемов